# **Vom Objektdiagramm zum Implementationsdiagramm**

### **Das Entwurfsdiagramm**

Am Ende der Aufgabe des vorigen Abschnitts sollte ein Diagramm stehen, das dem folgenden ähnelt. Abweichungen sind natürlich möglich, das Modell einer realen Situation ist nicht eindeutig<sup>[1\)](#page--1-0)</sup> - so könnte man z.B. den Münzen die Fähigkeit verleihen, zu überprüfen, ob sie sich im Tor befinden anstelle dies dem Tor-Objekt zu übertragen.

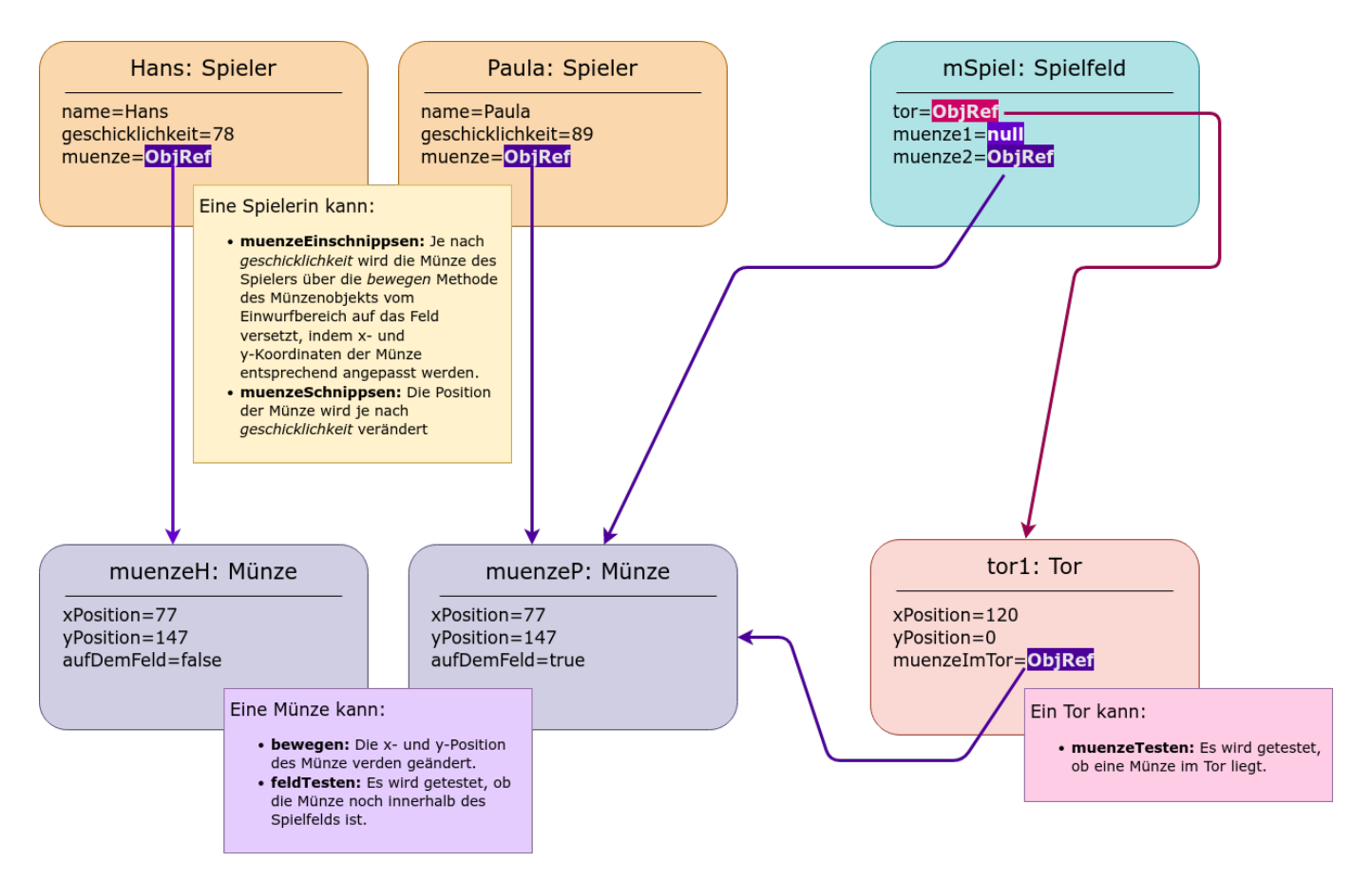

Man hat jetzt eine recht gute Vorstellung gewonnen, wie die Klassen aussehen müssen, welche den "Bauplan" für unsere Objekte festlegen.

### 0

#### **(A1)**

Erstelle für jeden Objekttyp des Objektdiagramms ein [Entwurfsdiagramm](https://www.info-bw.de/faecher:informatik:oberstufe:modellierung:uml:start#entwurfsdiagramme) für die zugehörige Klasse.

## ∥

#### **(A2)**

Stelle die Entwurfsdiagramme der Klassen mit ihren Beziehungen und den dazugehörigen Multiplizitäten dar, du kannst das folgende Diagramm als Ausgangsbasis nehmen und vervollständigen<sup>[2\)](#page--1-0)</sup>

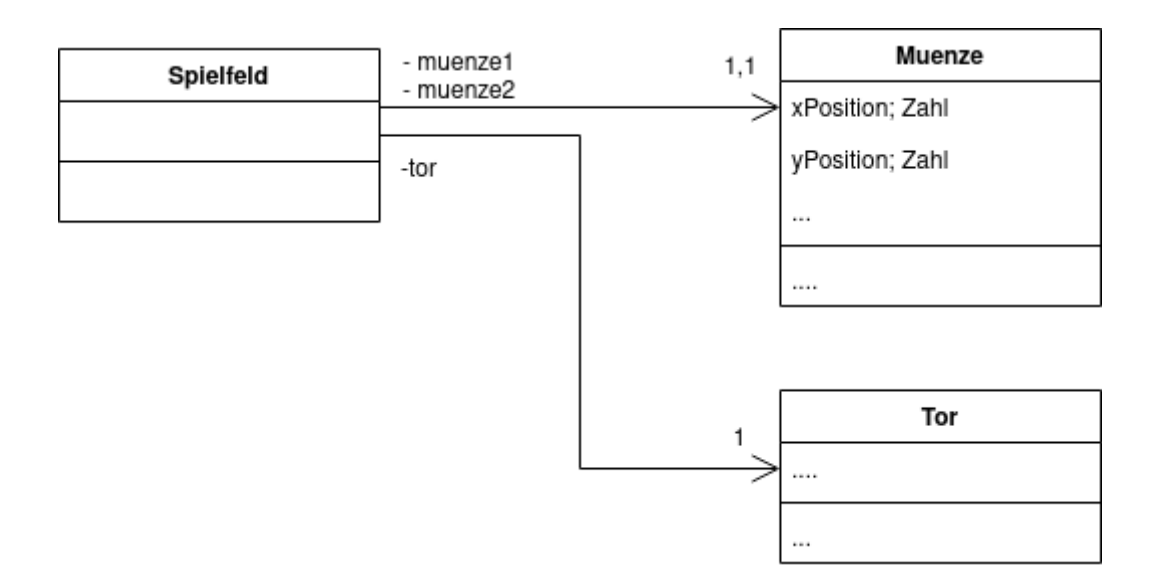

### **Das Implementationsdiagramm**

Bei der Erstellung des Implementationsdiagramms wird die verwendete Programmiersprache berücksichtigt: Typen und Rückgabetypen sollten angegeben werden, Getter und Setter-Methoden, Konstruktoren und ihre Parameter.

Man nimmt sich also jede Klasse des Entwurfs vor und bearbeitet die folgenden Punkte:

- Datentypen und Sichtbarkeit für Attribute festlegen
- Konstruktor definieren sind Parameter zum Erzeugen eines neuen Objekts nötig?
- Welche get-Methoden benötigt man? Parameter? Rückgabetyp?
- Welche set-Methoden benötigt man? Parameter? Rückgabetyp?
- Methodenköpfe für die spezifischen Methoden für die Funktionalität der Objekte festlegen Parameter mit Typ?
	- Rückgabewert der Methode?

#### **Beispiel:**

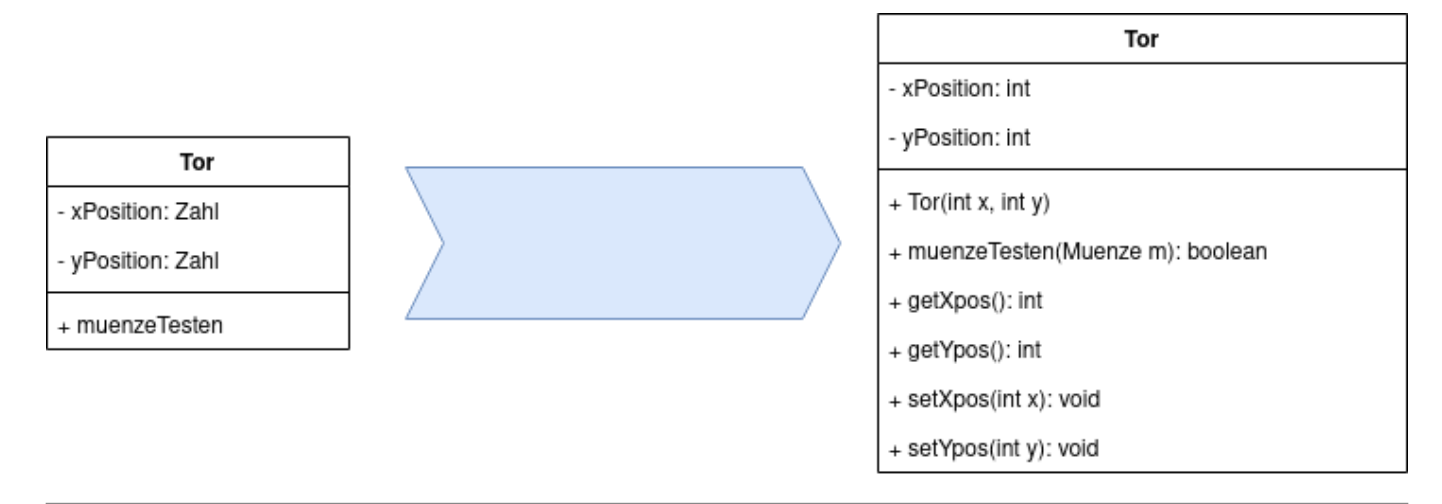

## 0

#### **(A3)**

Überführe dein Entwurfsdiagramm in ein Implementationsdiagramm. Behalte die Assoziationen und Multiplizitäten bei.

[1\)](#page--1-0)

Besonders wenn es sich um ein Spiel handelt, dessen Regeln man anpassen kann wenn man mag… [2\)](#page--1-0)

Hier findest du eine [Übersicht zur Darstellung](https://www.info-bw.de/faecher:informatik:oberstufe:modellierung:uml:start)

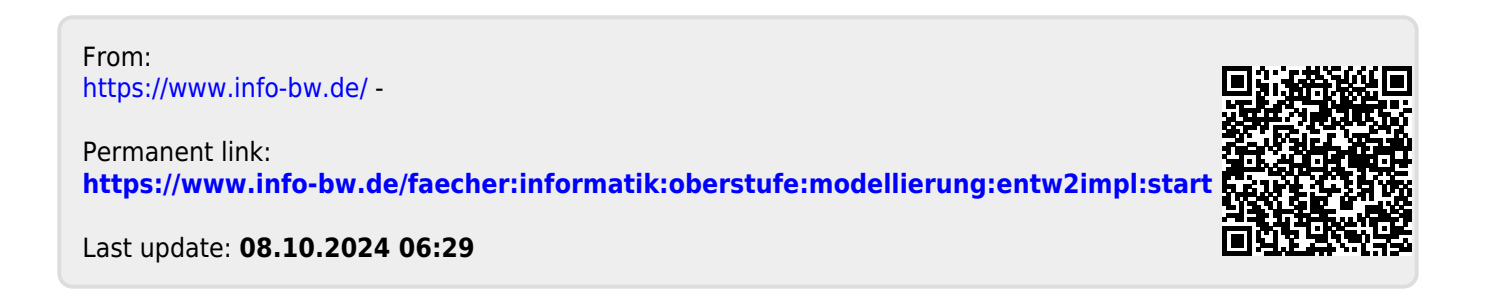